# **6VX**

# **USER'S MANUAL**

- **1. Wake-Up on LAN. (on JP10) (The ATX power supply supports larger than 720 mA 5V Stand-By current)**
- **2. Support Modem Ring-On. (Include internal Modem and external modem on COM A and COM B)**

R-01-01-081002 **Pentiumâ II Processor MAINBOARD** REV. 1.0 First Edition

6BXC

The author assumes no responsibility for any errors or omissions which may appear in this document nor does it make a commitment to update the information contained herein.

#### **Third-party brands and names are the property of their respective owners.**

Sound Blaster is a registered trademark of Creative Technology Ltd in the United States and certain other countries. Sound Blaster-LINK and SB-LINK are trademarks of Creative Technology Ltd.

Oct 02, 1998 Taipei, Taiwan

**I. Quick Installation Guide :**

#### **CPU SPEED SETUP**

The system bus speed is selectable between 66 ~133 MHz. The user can select the system bus speed (**JP2,JP3,JP4,JP5,JP6**) and change the DIP SWITCH **(SW)** selection to set up the CPU speed for 200 - 633MHz processor.

**The CPU speed MUST match with the frequency RATIO. It will cause system hanging up if the frequency RATIO is higher than that of CPU. SW:**

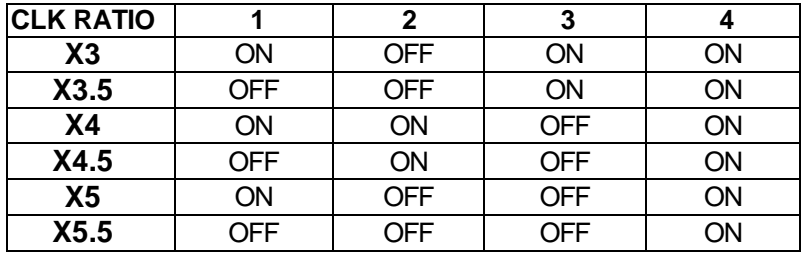

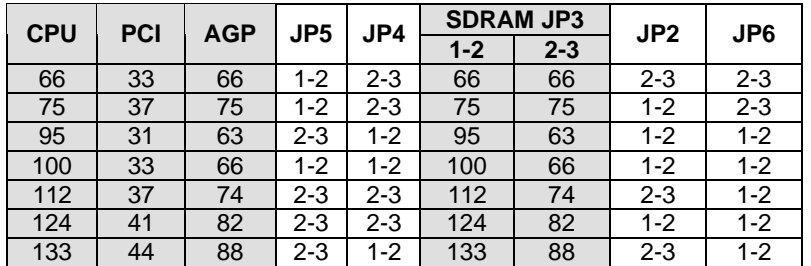

 **M We don't recommend you to setup your system speed to 75, 95, 112, 124 or 133MHz because these frequencies are not the standard specifications for CPU, Chipset and most of the peripherals. Whether your system can run under 75, 95, 112, 124 or 133MHz properly will depend on your hardware configurations: CPU, SDRAM, Cards, etc.**

**FJP3 (SDRAM) Set 1-2 short ‡ depends on CPU frequency.**

**FJP3 (SDRAM) Set 2-3 short ‡ depends on AGP frequency.**

1. Pentium® II 200 / 66 MHz FSB

 $\overline{2}$ 

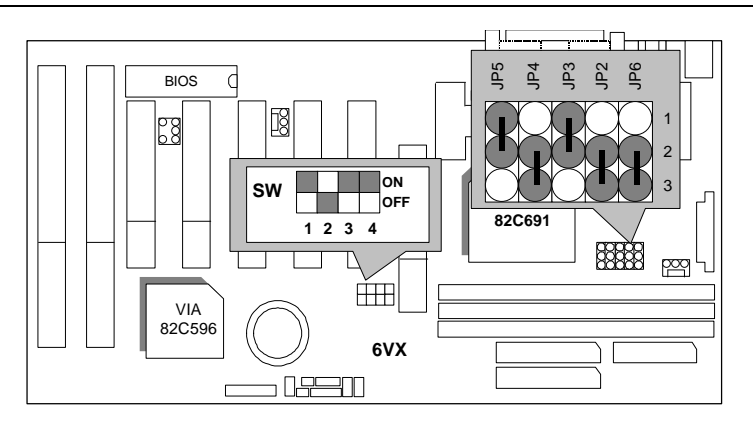

2. Pentium® II 233 / 66 MHz FSB

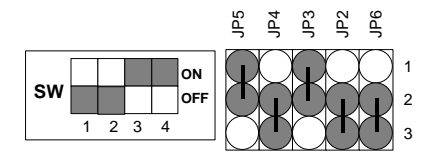

3. Pentium<sup>®</sup> II 266 / 66 MHz FSB

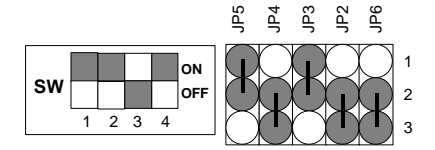

4. Pentium<sup>®</sup> II 300 / 66 MHz FSB

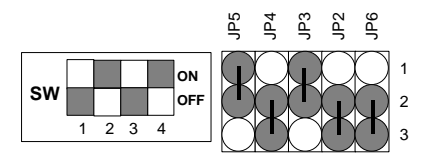

5. Pentium<sup>®</sup> II 333 / 66 MHz FSB

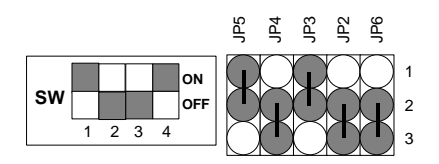

6. Pentium® II 366 / 66MHz FSB

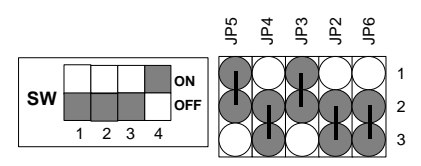

7. Pentium<sup>®</sup> II 300 / 100 MHz FSB

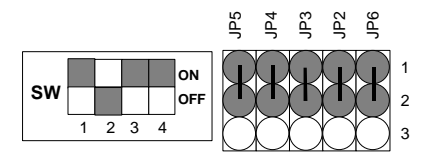

8. Pentium<sup>®</sup> II 350 / 100 MHz FSB

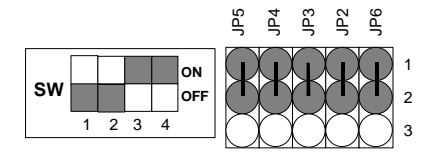

9. Pentium<sup>®</sup> II 400 / 100 MHz FSB

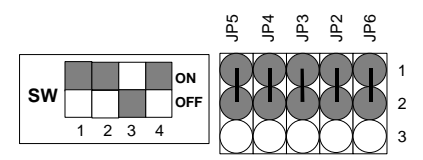

10. Pentium<sup>®</sup> II 450 / 100 MHz FSB

 $\begin{bmatrix} \n\text{ON} \\ \n\text{OE} \n\end{bmatrix}$ **SW OFF** 1 2 3 4  $\Big)$  1  $\overline{\phantom{a}}$ 3 ដ្ឋ និ ដី ដី

11. Pentium<sup>®</sup> II 500 / 100 MHz FSB

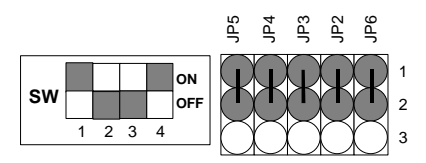

12. Pentium<sup>®</sup> II 550 / 100 MHz FSB

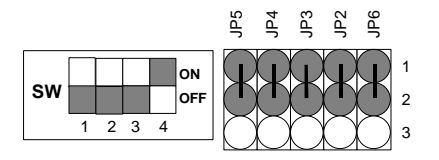

# **II. Jumper setting :**

## SPK : Speaker Connector

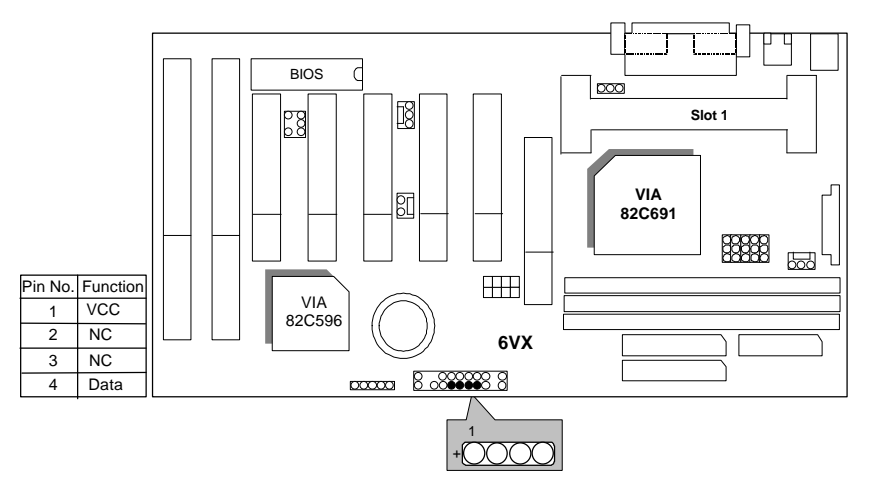

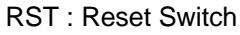

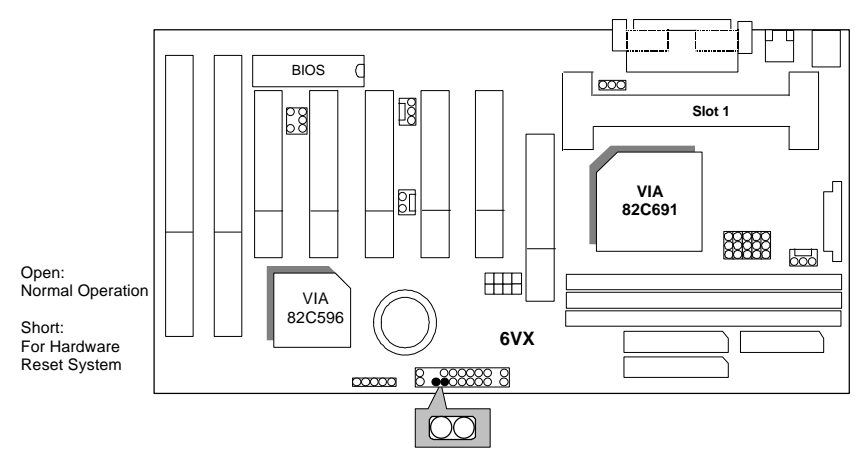

PW LED : Power LED Connector

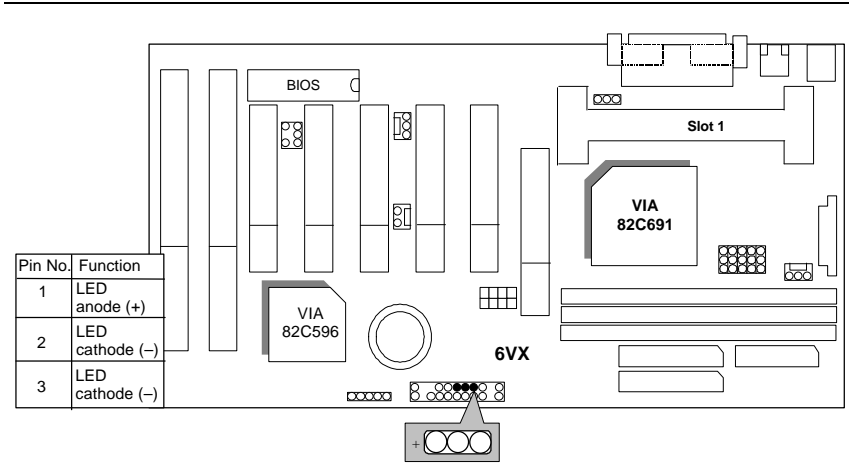

HD : IDE Hard Disk Active LED

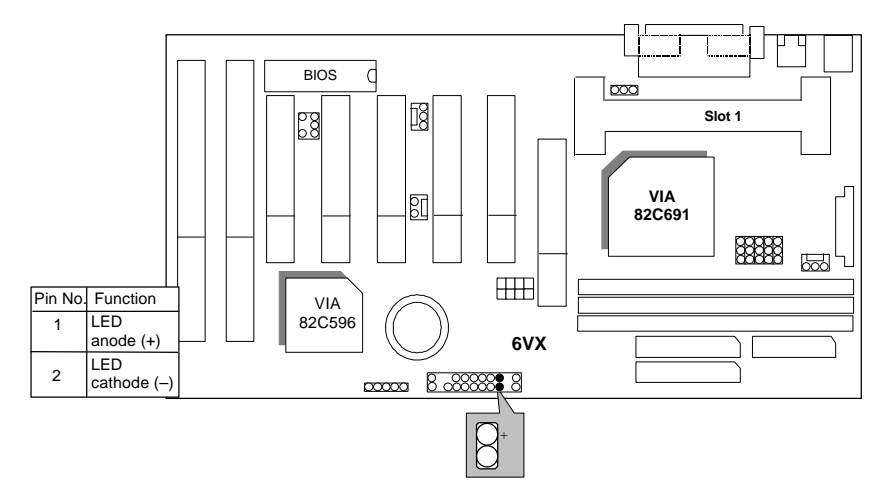

IR : Infrared Connector (Optional)

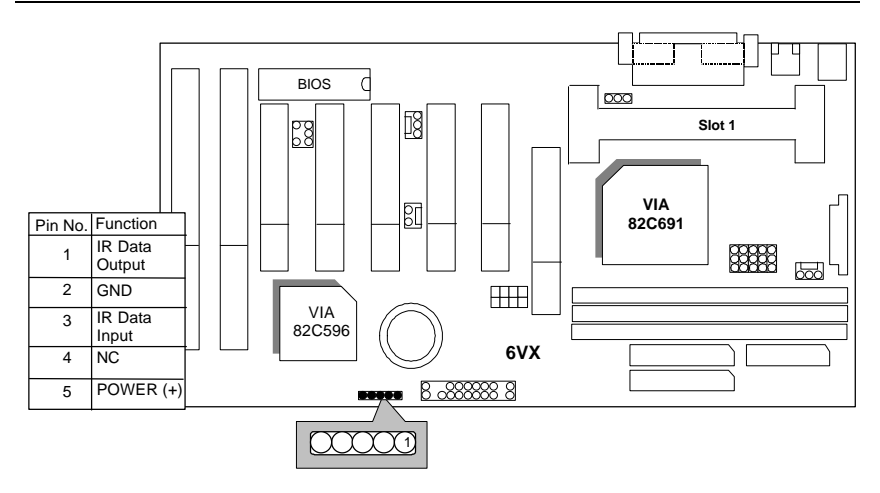

GN : Green Function Switch

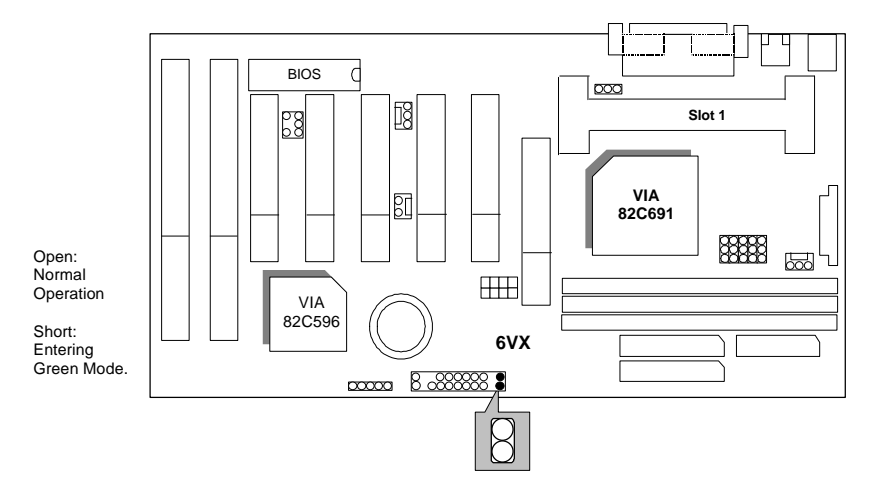

GD : Green LED

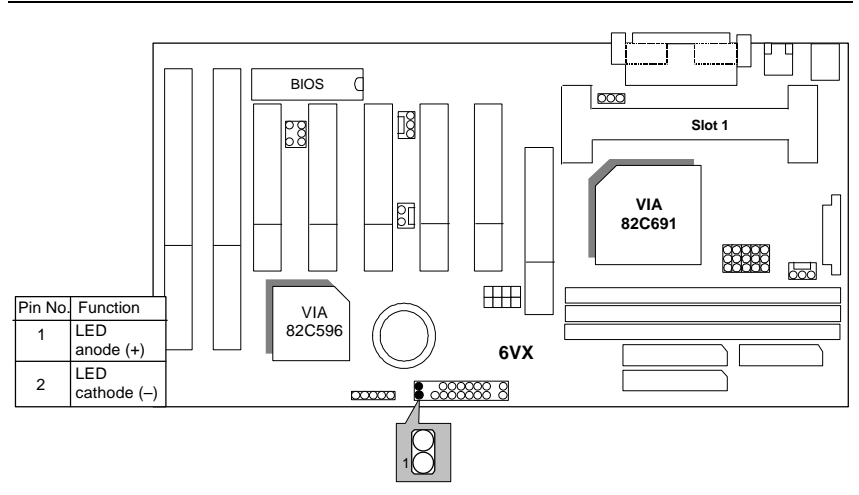

Soft POWER : Soft Power Connector

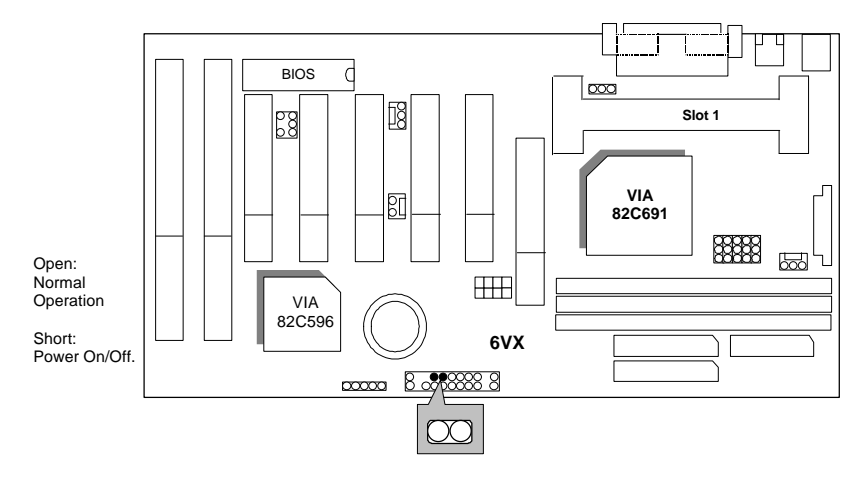

POWER1 : Power Connector

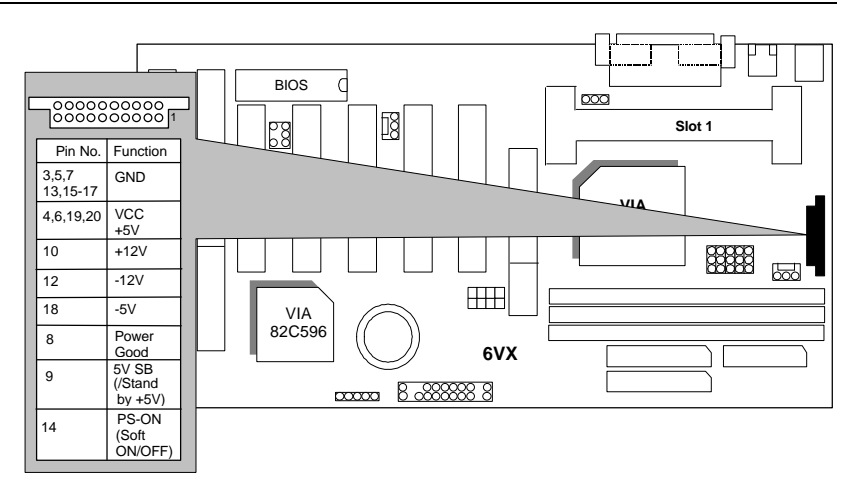

PS/2 Mouse / Keyboard Connector

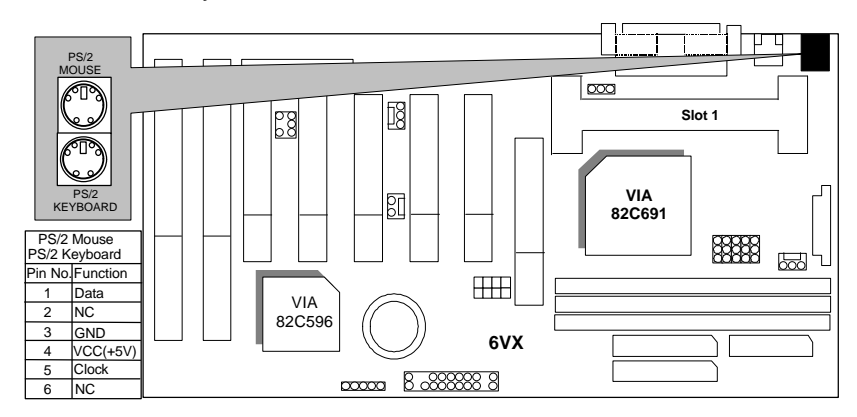

PWR FAN : CPU Cooling Fan Power Connector

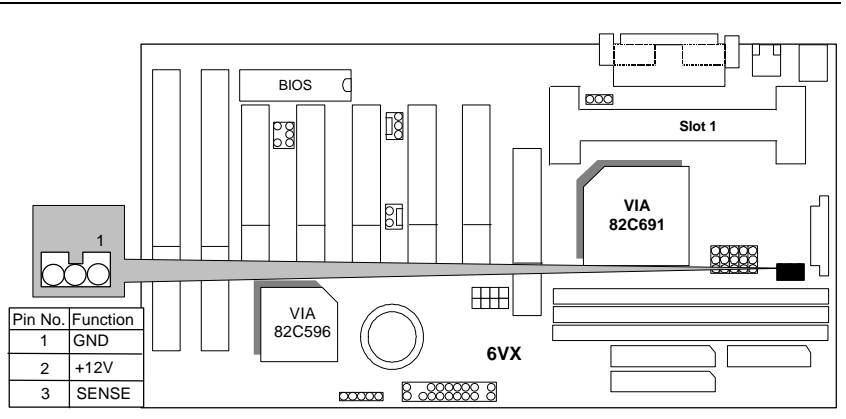

# IDE1: For Primary IDE port

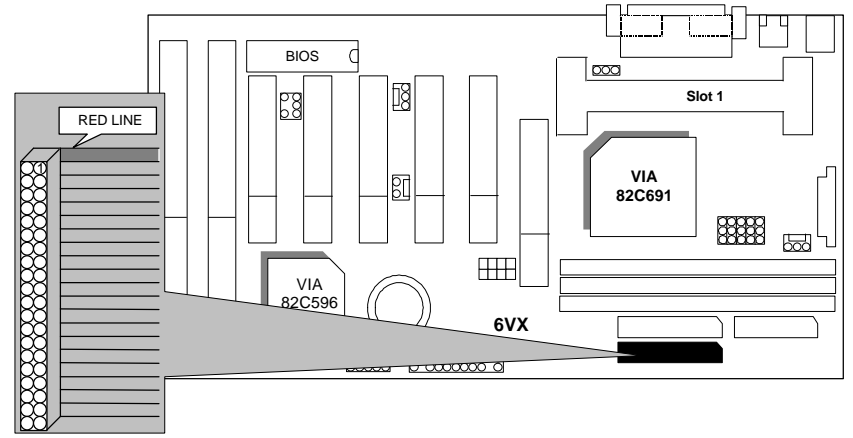

IDE2: For Secondary IDE port

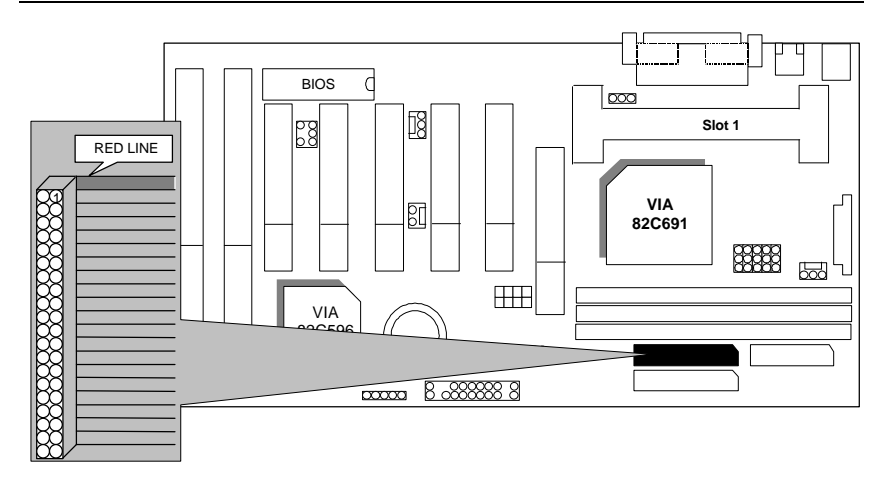

### FLOPPY : FLOPPY PORT

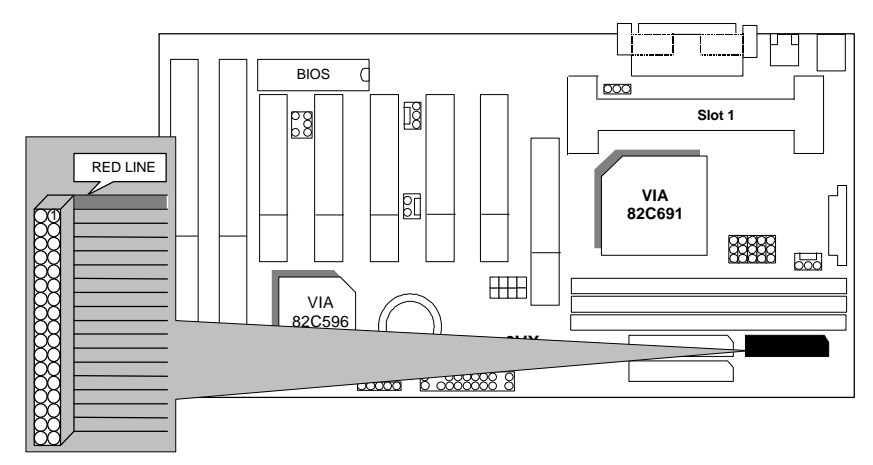

LPT PORT / COM A / COM B

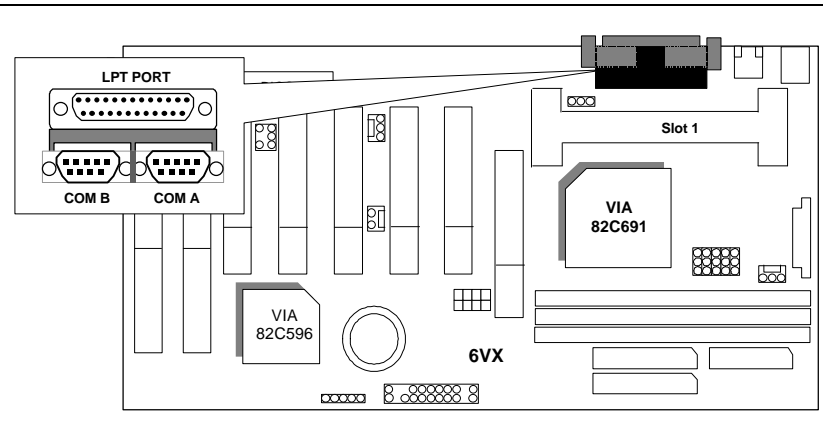

### USB : USB Port

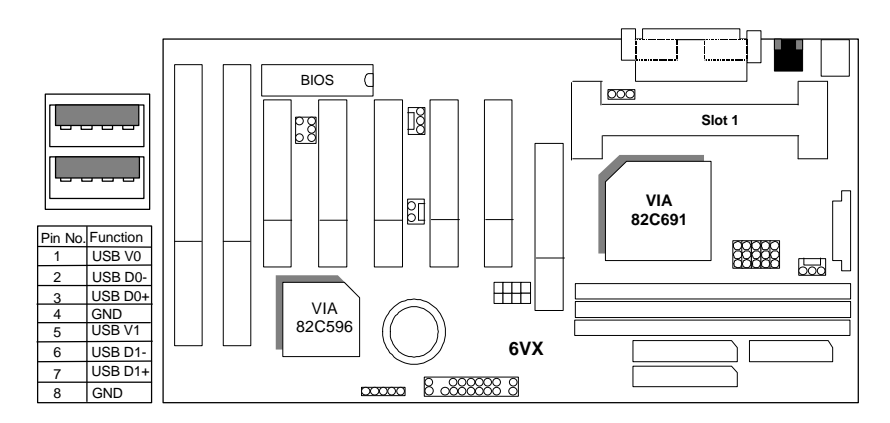

JP10: Wake On LAN

13

6VX

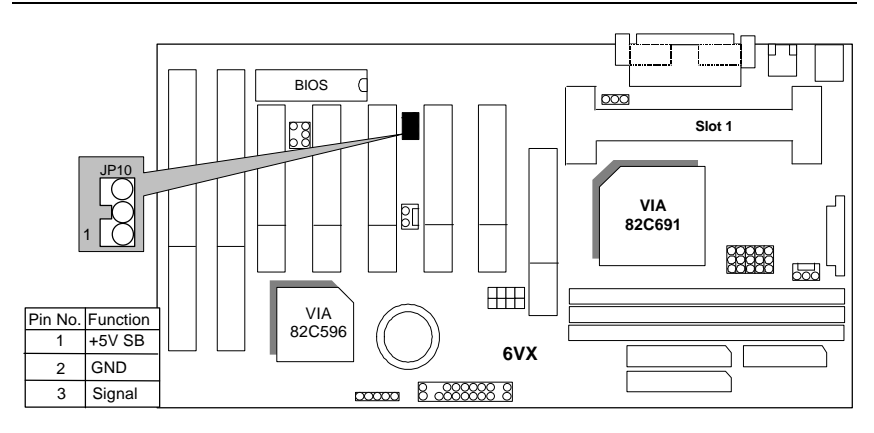

J2: RING POW On

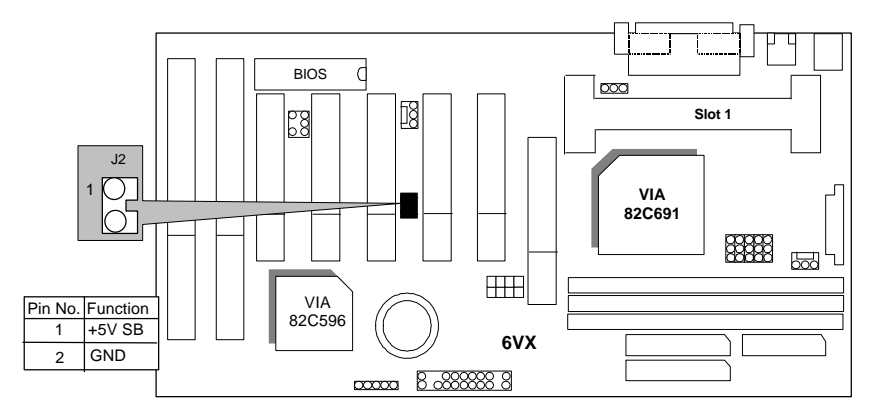

JP11:SB-LINK Port

## **(M Not support Creative SB-Link PCI sound)**

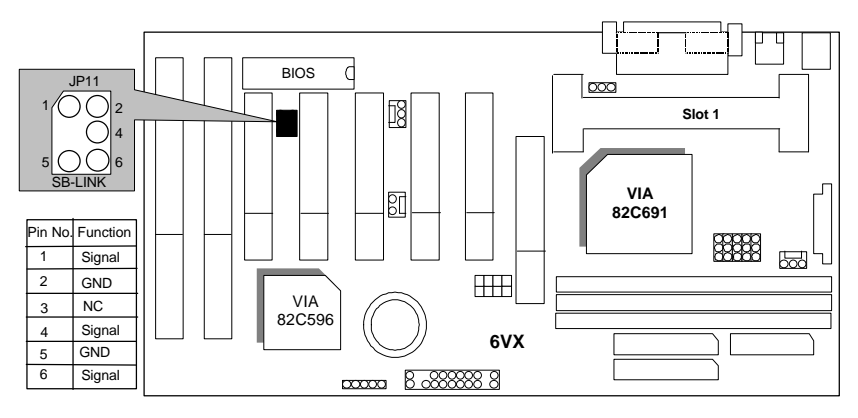

## JP7 : System Acceleration

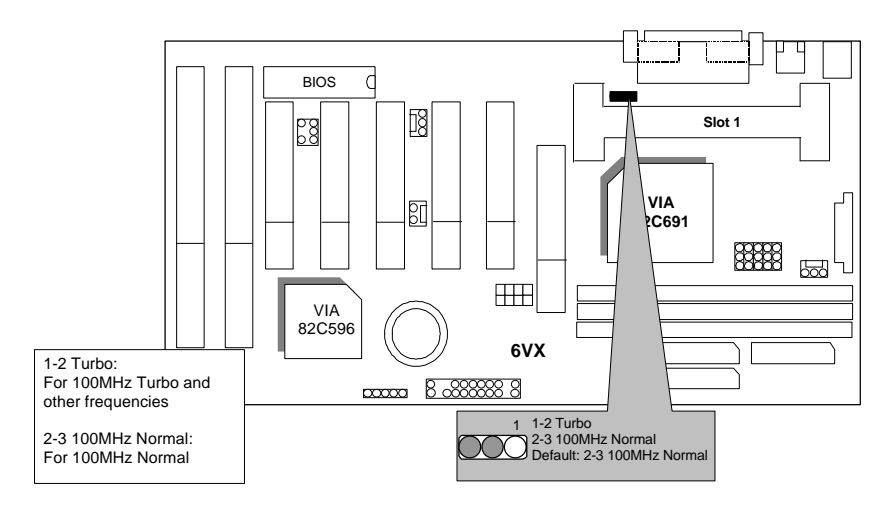

BAT1 :BATTERY

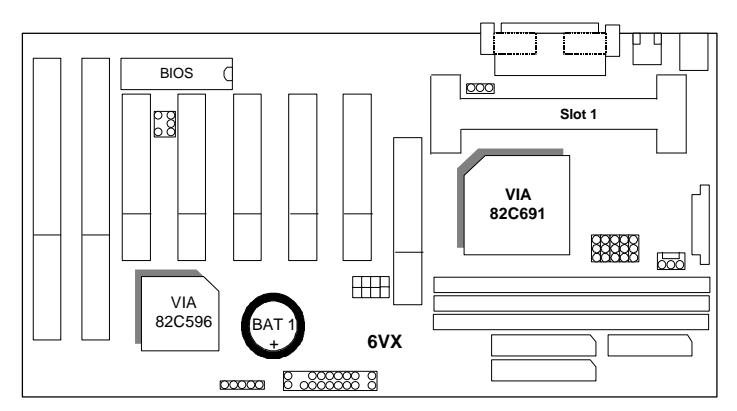

**Danger of explosion if battery is incorrectly replaced.**

**Replace only with the same or equivalent type recommended by the manufacturer.**

**Dispose of used batteries according to the manufacturer's instructions.**

## **III. Top Performance Test Setting:**

The following performance data list is the testing results of some popular benchmark testing programs.

Users have to modify the value for each item in chipset features as follow for top performance setting.

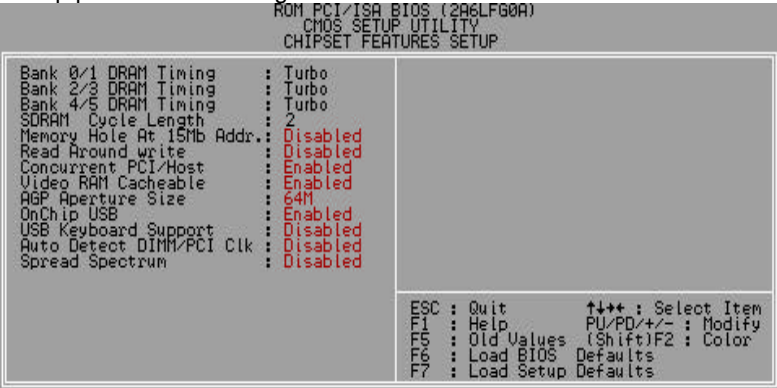

17

6VX

These data are just referred by users, and there is no responsibility for different testing data values gotten by users. (Different Hardware & Software configuration will result in different benchmark testing results.)

- CPU Pentium<sup>®</sup> II processor
- DRAM 128 MB SDRAM (TOSHIBA TC59S6408FTL-80H)
- CACHE SIZE 512 KB included in CPU
- DISPLAY ATI 3D RAGE PRO 2X AGP Display Card (4MB SGRAM)
- STORAGE Onboard IDE (IBM DHEA-38451)
- O.S. Windows 98
- DRIVER ATI Display Driver 5.20a 1024X768X64K colors 75Hz Direct X6 for Windows98 VIA BUS Master IDE Driver 2.9

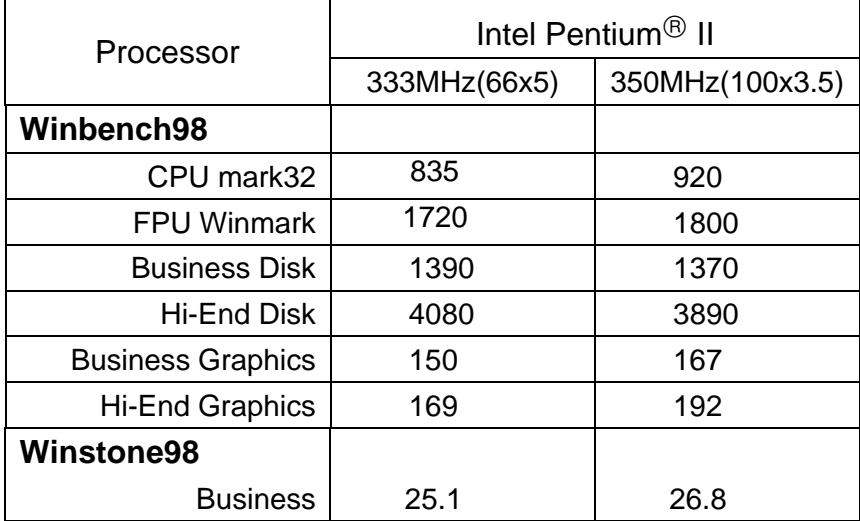